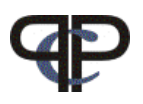

# Paired Comparison Preference Models

Practicals and Home work

Regina Dittrich & Reinhold Hatzinger Department of Statistics and Mathematics, WU Vienna

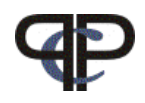

Questions 1: analyse the data

```
> library(prefmod)
> load("teacher7.Rdata")
> names(teacher7)
 [1] "V1" "V2" "V3" "V4" "V5" "V6" "V7" "V8" "V9" "V10" "V11"
[12] "V12" "V13" "V14" "V15" "V16" "V17" "V18" "V19" "V20" "V21" "SEX"
[23] "SCH" "LEI"
> items \leq c("st", "kf", "ak", "iu", "ad", "sk", "va")
> t0 <- llbtPC.fit(teacher7, 7, obj.names = items)
> t0
Call:
gnm(formula = formula, eliminate = elim, family = poisson, data = dfr)Coefficients of interest:
    st kf ak iu ad sk va
0.2085 -0.0802 0.0882 -0.1526 -0.1405 0.1215 NA
Deviance: 480.38
Pearson chi-squared: 460.96
Residual df: 15
```
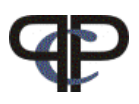

Questions 2: Does the model fit?

```
The deviance is 480.38 with 15.
```
We get the probabilty for the basic model by

```
> dev1 <- round(t0$deviance, digits = 5)
> df1 <- t0$df.residual
> prob1 \leq 1 - pchisq(dev1, df1)
> print(prob1)
[1] 0
```
Definitely smaller than 0.05, so we have to say that the basic model does not fit

#### TEACHER data set

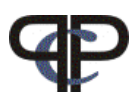

Questions 3a: Plot the worth for all pupils

```
> w_t 0 \leq llbt.worth(t0)
> plotworth(w_t0, ylab = "estimated worth")
```
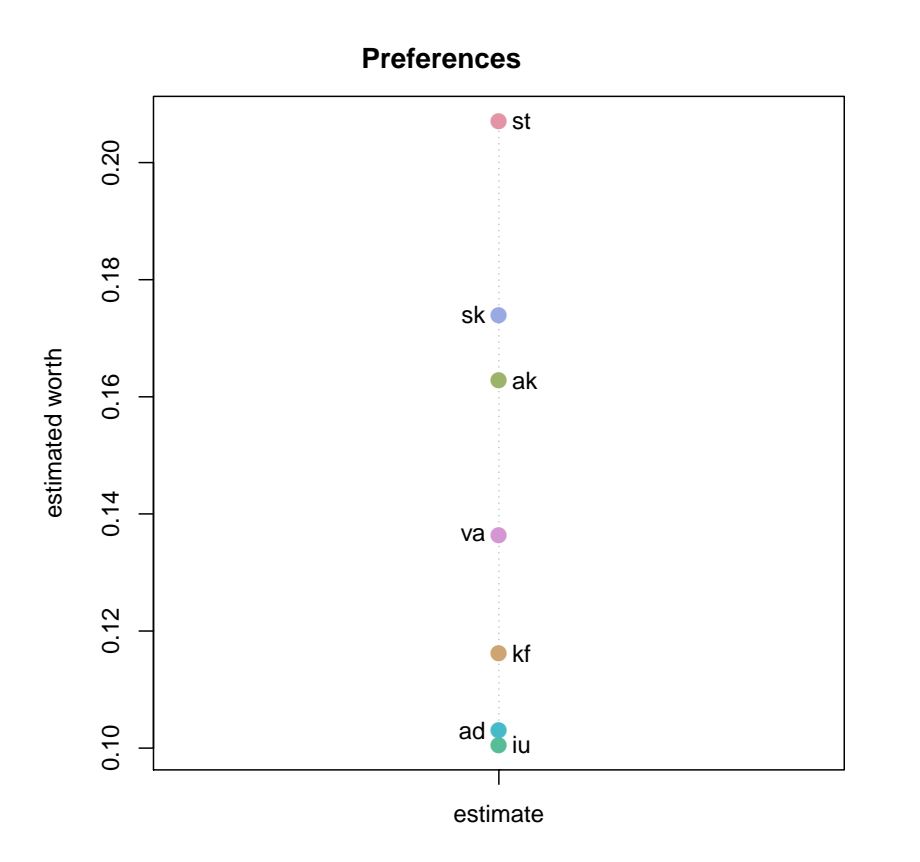

#### TEACHER data set

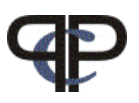

Questions 3b: Plot the estimates  $\lambda$  for all pupils

```
> 1_t0 <- llbt.worth(t0, outmat = "lambda")
> plotworth(l_t0, ylab = "estimated lambdas")
```
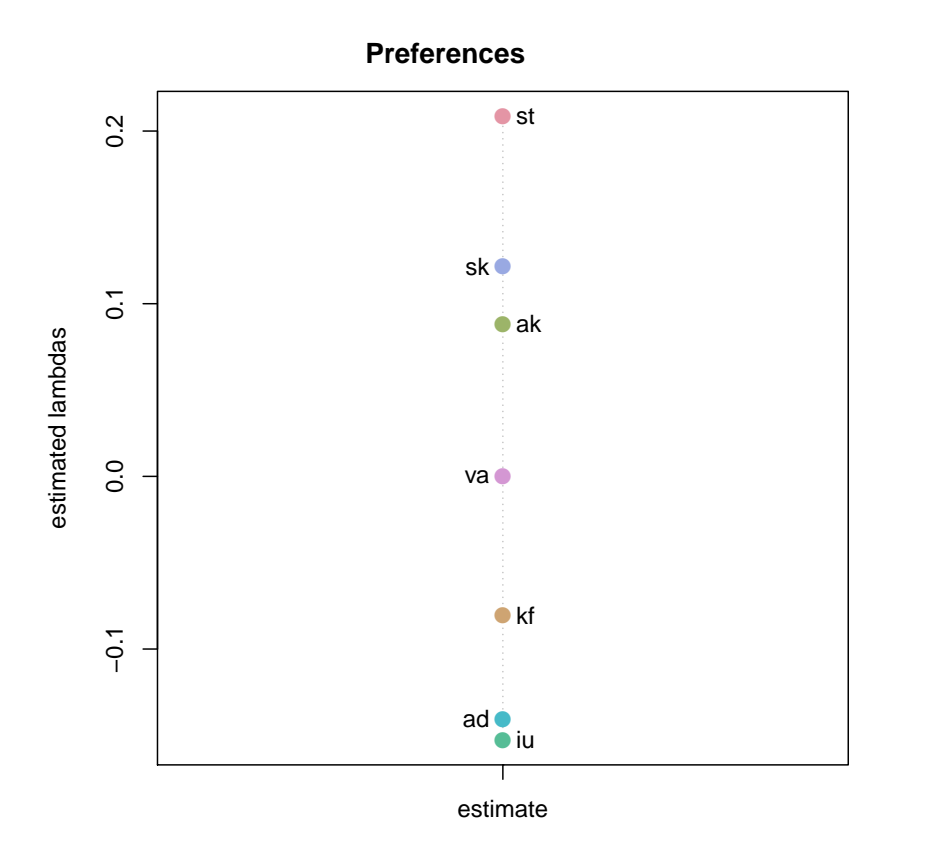

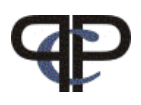

## Data preparation:

```
> data <- read.csv2("gutschein.csv", header=T)
> datM <- as.matrix(data)
>  # > # recode columns 1 - 6
> datM<-as.matrix(data[,1:6])
> datM <-ifelse(datM == 2, -1, datM)
> #
> # reverse
> datM[, 3] <- datM[, 3] * -1
> datM[, 6] <- datM[, 6] * -1
> #
> # reorder
> datM2 <- datM[, c(6,5,1,2,4,3)]
> 4> # make data.frame
> dataneu<-data.frame(datM2,data[,7:8])
> names(dataneu) <- names(data[1:8])
```
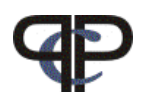

## 6. Analysieren Sie die Daten (Basis Modell)

```
> onames <- c("R", "B", "E", "D")
> m0 <- llbtPC.fit(dataneu, 4, formel = ~1, elim = ~SEX, obj.names = onames)
> worth0 <- llbt.worth(m0)
> plotworth(worth0)
```
**Preferences**

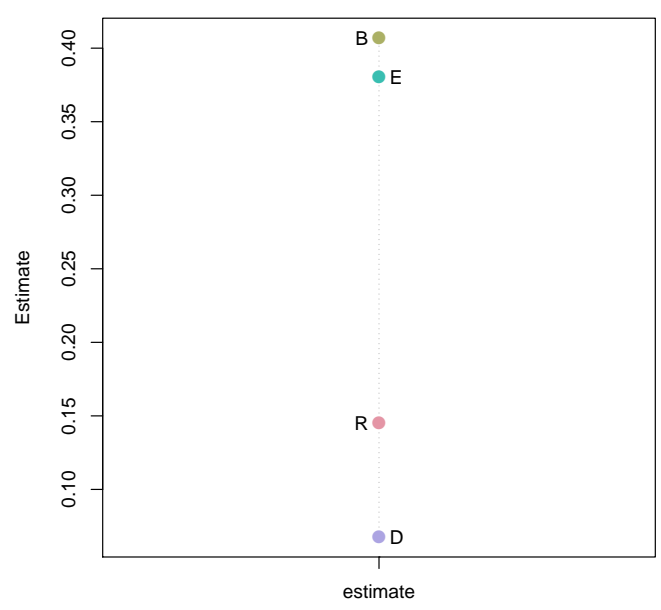

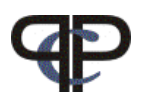

9. Fit a model including the subject covariate SEX

```
> m1<-11btPC.fit(dataneu,4,formel="SEX,obj.names=onames)
```
- $>$  #
- > # calculate worth and plot with SEX
- > worthS<-llbt.worth(m1)
- > plotworth(worthS)

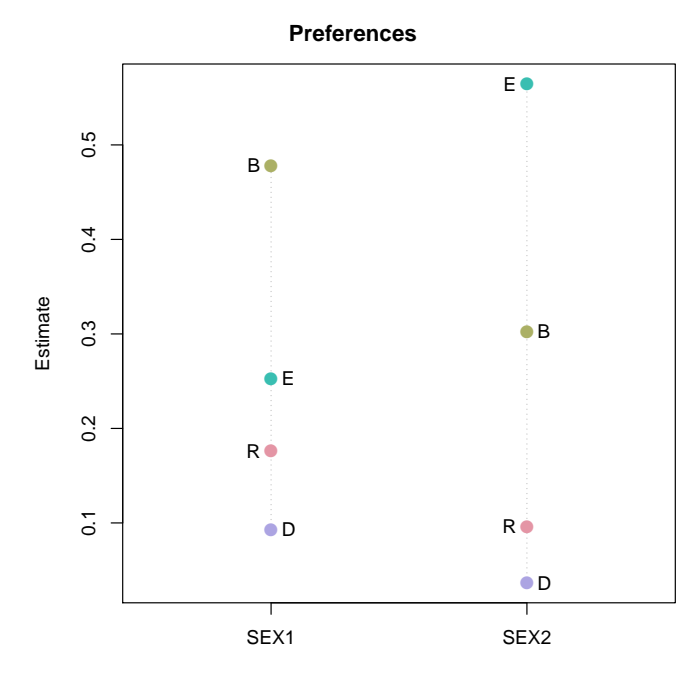

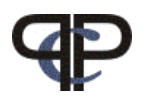

```
> anova(m0,m1)
Analysis of Deviance Table
Model 1: y \tilde{R} + B + E + D - 1
Model 2: y \sim R + B + E + D + R:SEX + B:SEX + E:SEX + D:SEX - 1
 Resid. Df Resid. Dev Df Deviance
1 9 10.55
2 6 5.41 3 5.13
> #
> # deviance change significant?
> 1 - pchisq(5.13, 3)
[1] 0.16252
```
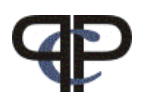

10. Fit a model including the subject covariate FACH

```
> mPO<-11btPC.fit(dataneu,4,forme1=~1, elim=~FACH,obj.names=onames)
```
- > worthP0<-llbt.worth(mP0)
- > plotworth(worthP0)

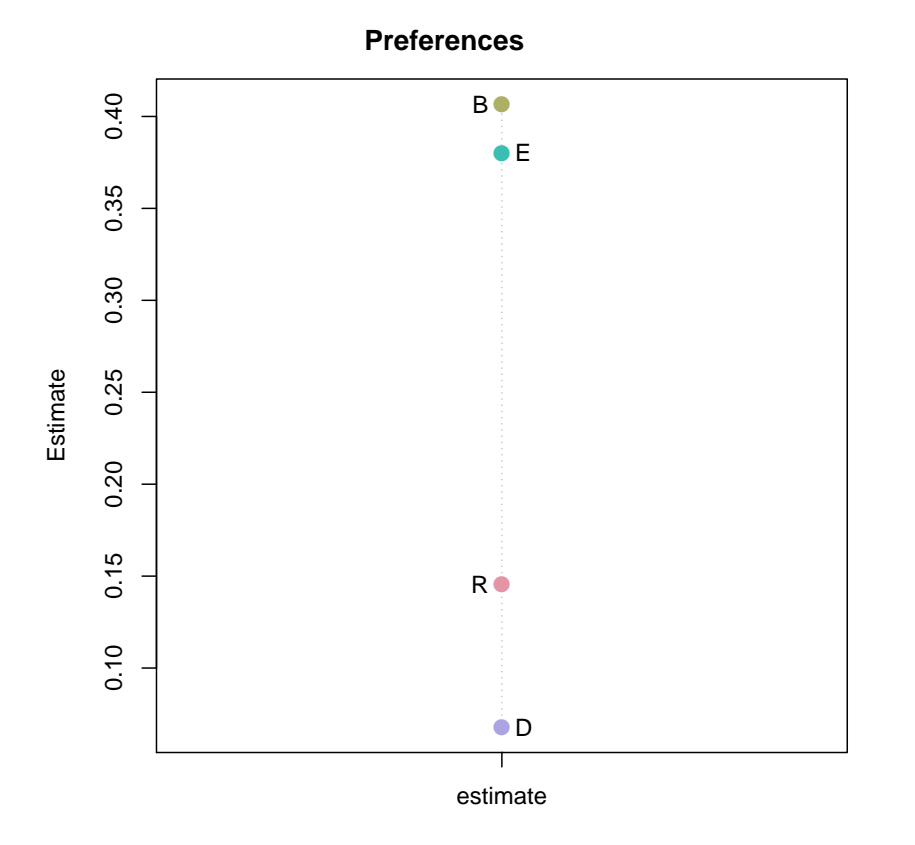

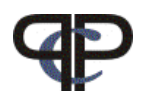

### > mP1 <- llbtPC.fit(dataneu, 4, formel = ~FACH, elim = ~FACH,

- + obj.names = onames)
- > worthP1 <- llbt.worth(mP1)
- > plotworth(worthP1)

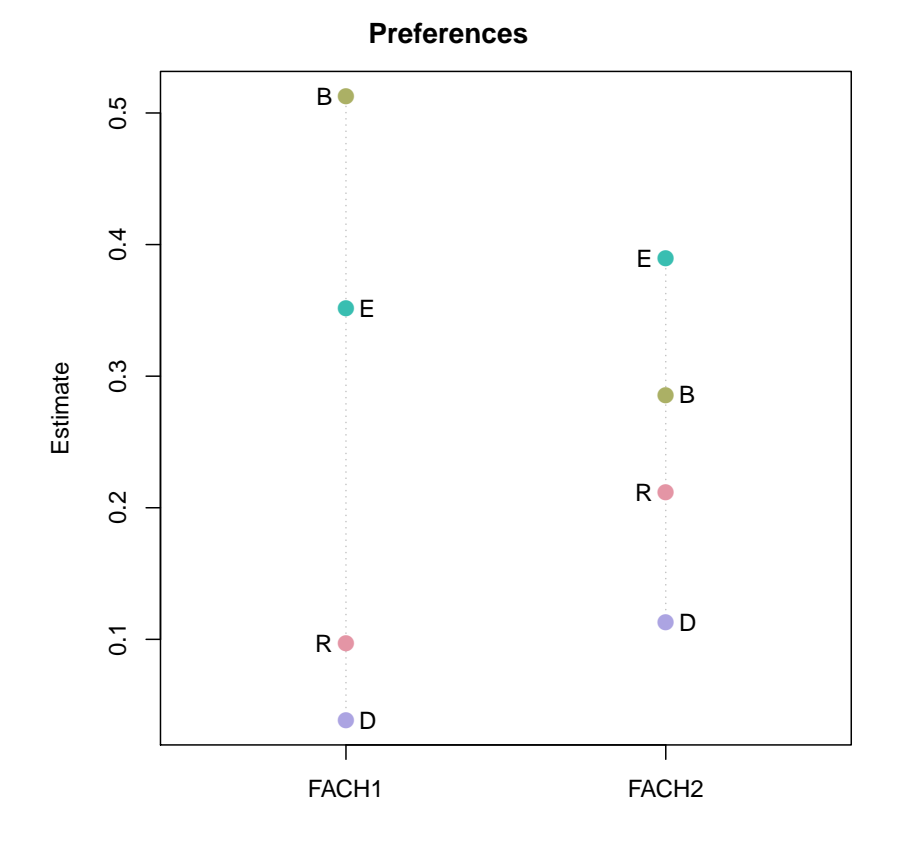